## **Отдельные инструменты для удаленного взаимодействия и обмена файлами**

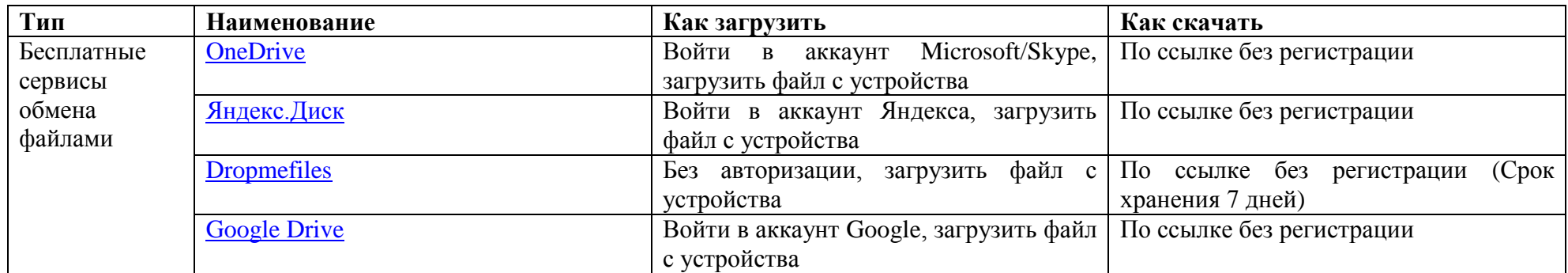

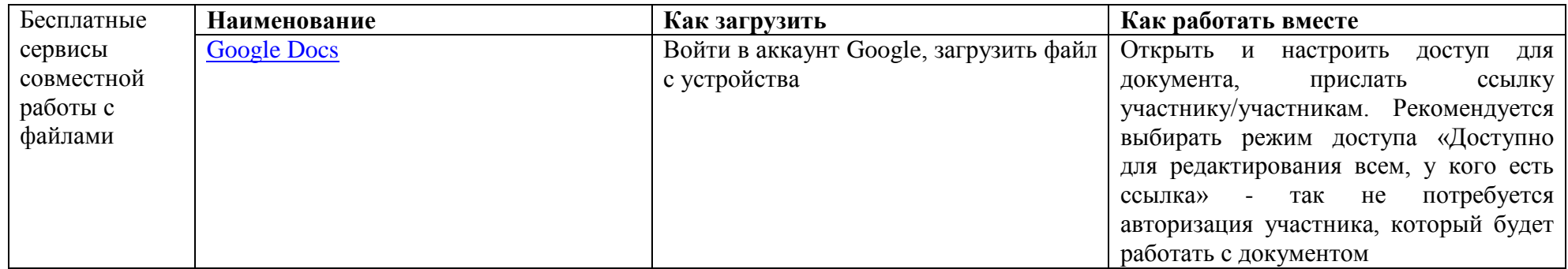

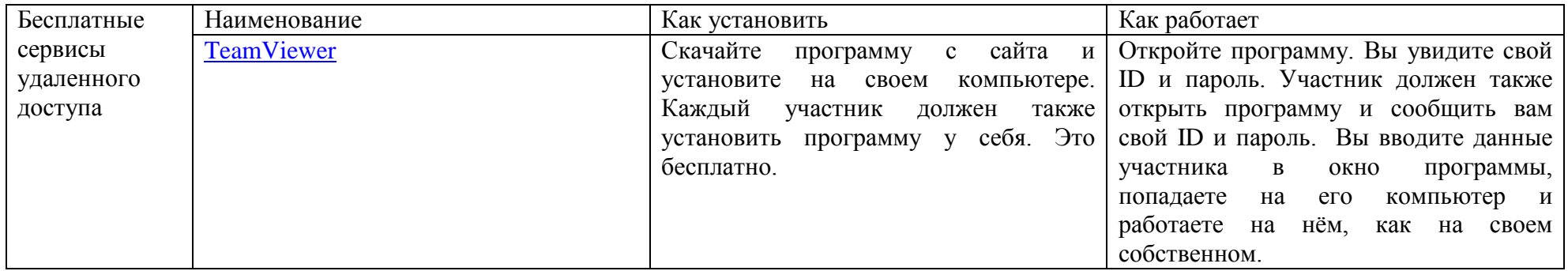